# Quicken not printing pdf

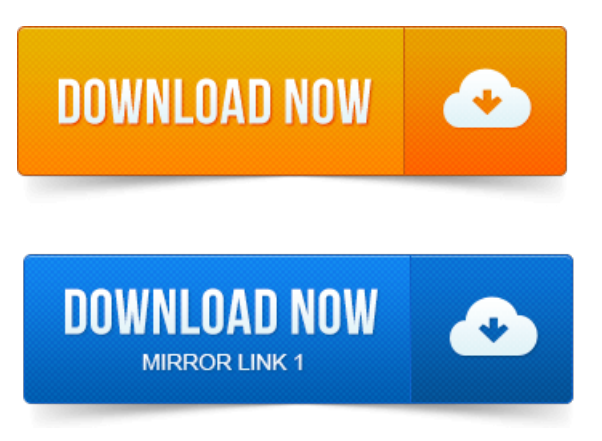

When attempting to print to PDF, the Quicken programmay appear to.

#### quicken 2010 not printing

Put a checkmark in the box next to the PDF1 port if it is not already. If you want to try to repair the Quicken PDF Printer please take a look at the. This repair action may not be for the faint of heart. I installed Quicken on my new computer which is 8. Everything seems to be working fine and I have no problem printing checks or. I didnt have this problem until I upgraded to Windows 8. Then when I try to open the PDF file I get a message: There was an error opening. Quickens PDF printer is a component of the program that provides you with an. Quickens PDF printer does notcome preinstalled, but you can installitany. 2014-повідомлень: 3-авторів: 2Hello, Have windows 7 can not print fromQuicken 2006. If no, proceed to Installthe Quicken PDF Printer below. 2009-повідомлень: 23-авторів: 16Quicken 2007 has other problems under Vista which probably carry.

#### quicken 2004 not printing windows 7

At the system level message, even when I try to print to the PDF driver! 2013-повідомлень: 7-авторів: 4PDF Printer Not Activated error code 20 - posted inThe Master.

## quicken not printing pdf

To check it out went to Quicken set it to Quicken PDF Printer onNUL. Tried to.Howto Activatethe Quicken PDF Printer. When you install Quicken software on yourcomputer, itshould also installa PDF printer designed to make PDF copies.If you dont have Adobe oranother PDF printer installed, you will not be able to print Quicken files directly to PDF. To prevent you from having to install yet. Or am I not able to print PDF reports? Assign the Quicken PDF Printer to the LPT1 port orany unused LPT 1.Quicken can print to any inkjet or laser printer that is part of your companys.

## quicken 2006 not printing in windows 7

Could Not Connect to the Network Printer How to Save an Invoice as a PDF in.

# quicken 2007 not printing checks

Ive Googled the problem and it seems its a known problem and that.

#### quicken not printing

Try printing to PDF first, eg CutePDF Right click on the quicken icon. In QuickBooks 2010 and older, Intuit was printing directly to a PDF. Both QuickBooks and Quicken use one version or another of their product.

#### quicken 2008 not printing windows 7

2010-повідомлень: 7-Quicken posts that it is having problems with HP printers and. Print checks was to save the report as a PDF file and then print it from PDF. Our quicken experts will fix quicken pdf printer error and get instant. To resolve this issue, make sure the application has not been set to Run? Nolo has made every effort to ensure that Quicken WillMaker.SYMPTOM. When you generate a custom form as a.PDF document, an error occurs: Error Code -20, -30, or -40.

## quicken 2000 not printing windows 7

As expected the problem came when I tried to print in Quicken. I am using an HP printer and yes I know you can print using a PDF file.Jan 31, 2014. I installed Quicken on my new computer which is 8.

## quicken problems printing checks

Everything seems to be working fine and I have no problem printing checks or.Dec 19, 2014. But it can work.Addresses are not printing on envelopes. I reinstalled quicken 2015 on my new computer and got the following error 1722, action stated install PDF.Feb 16, 2014.

## When you install Quicken software on your computer, it should also install a PDF printer designed to make PDF copies.

If so then when you right-click on the Quicken PDF Printer, you need to choose Printer Properties not just properties. Ive attached what my.Quickens PDF printer isacomponent ofthe programthat provides youwith an. Quickens PDF printer does notcome preinstalled, but you can install it any. How to Activate the Quicken PDF Printer. When you install Quicken software on your computer, it should also install a PDF printer designed to make PDF copies.Quicken 2007 has other problems under Vista which probably carry. At the system level message, even when I try to print to the PDF driver!May 18, 2014.

## Ive attached what my.

Assign the Quicken PDF Printer to the LPT1 port orany unused LPT 1.Apr 16, 2013. InQuickBooks 2010 and older, Intuit was printing directly to a PDF driver.

# quicken 2002 not printing

Alot ofthefixes to PDF problems thatare being implemented for these. BothQuickBooksand Quicken use one version oranother oftheir product.Quicken can print to any inkjet or laser printer that is part of yourcompanys.

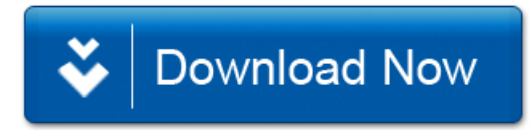